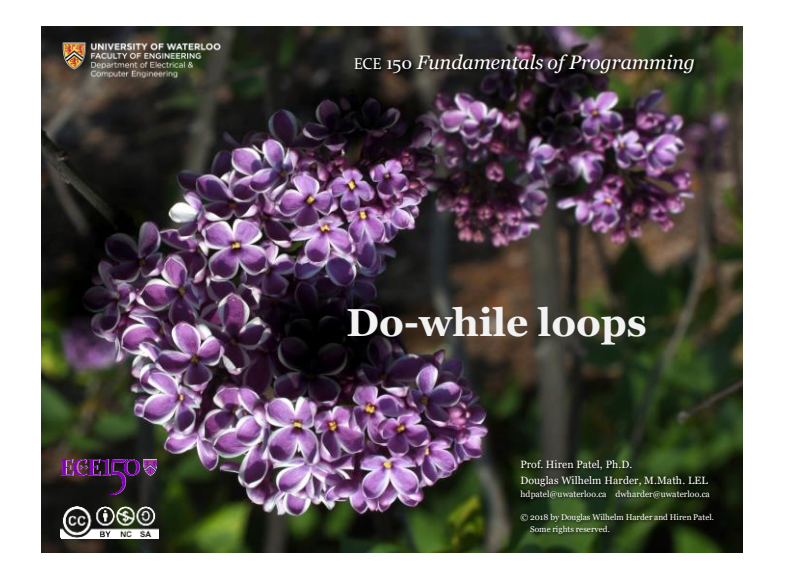

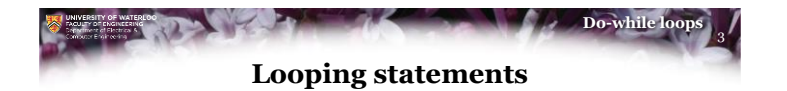

• A while loop has the following flow chart – It requires that the condition is initially true

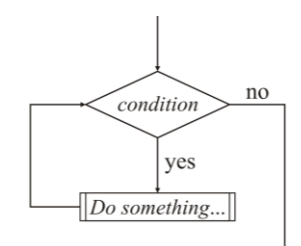

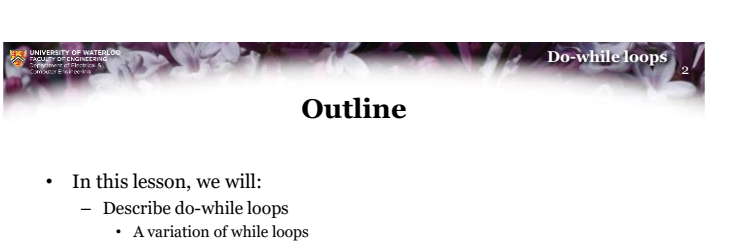

- Look at two applications:
	- Required input from users or sensors
	- Fixed-point iteration
- We will look at an engineering principle of static determination

 $0000$ 

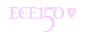

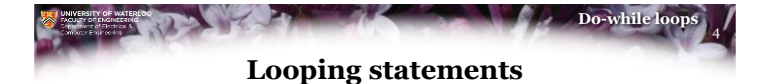

• In some circumstances, it may not be possible to determine if any condition is true prior to any execution

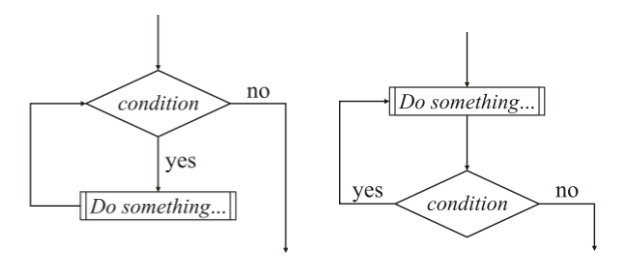

 $0000$ 

**ECEILOV** 

 $6000$ 

**ECEILOV** 

1

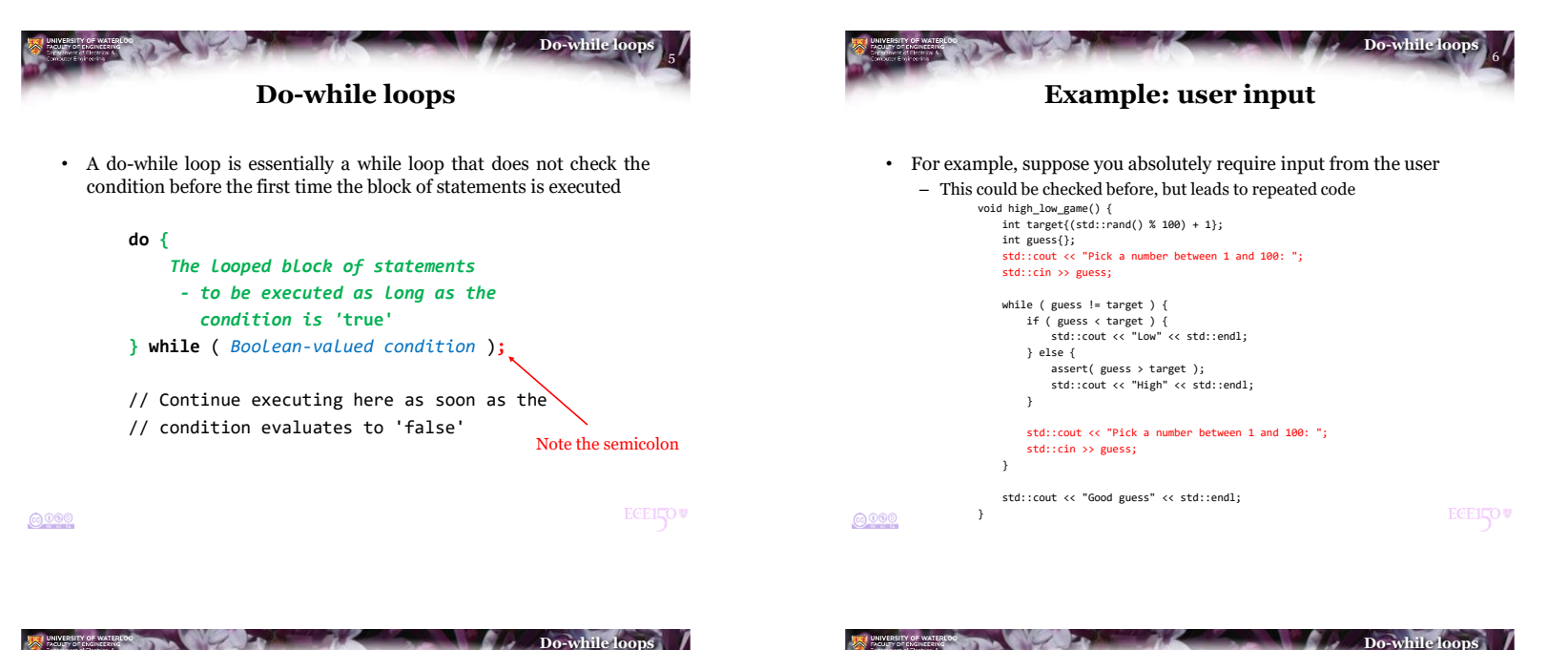

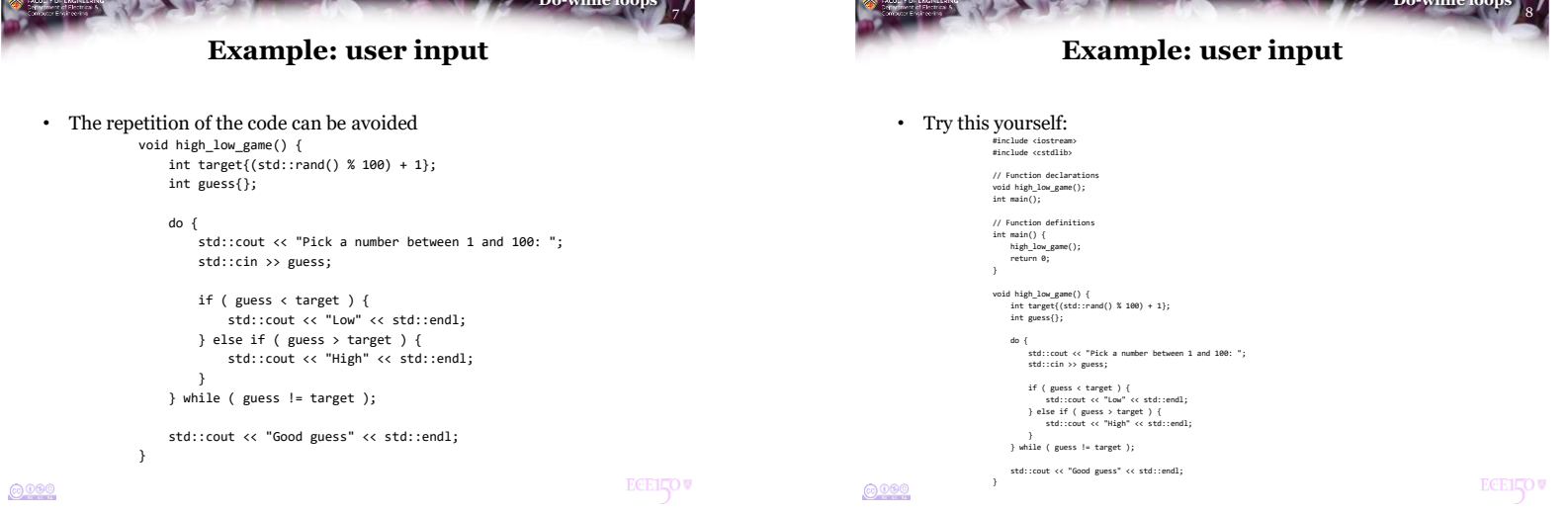

## 2

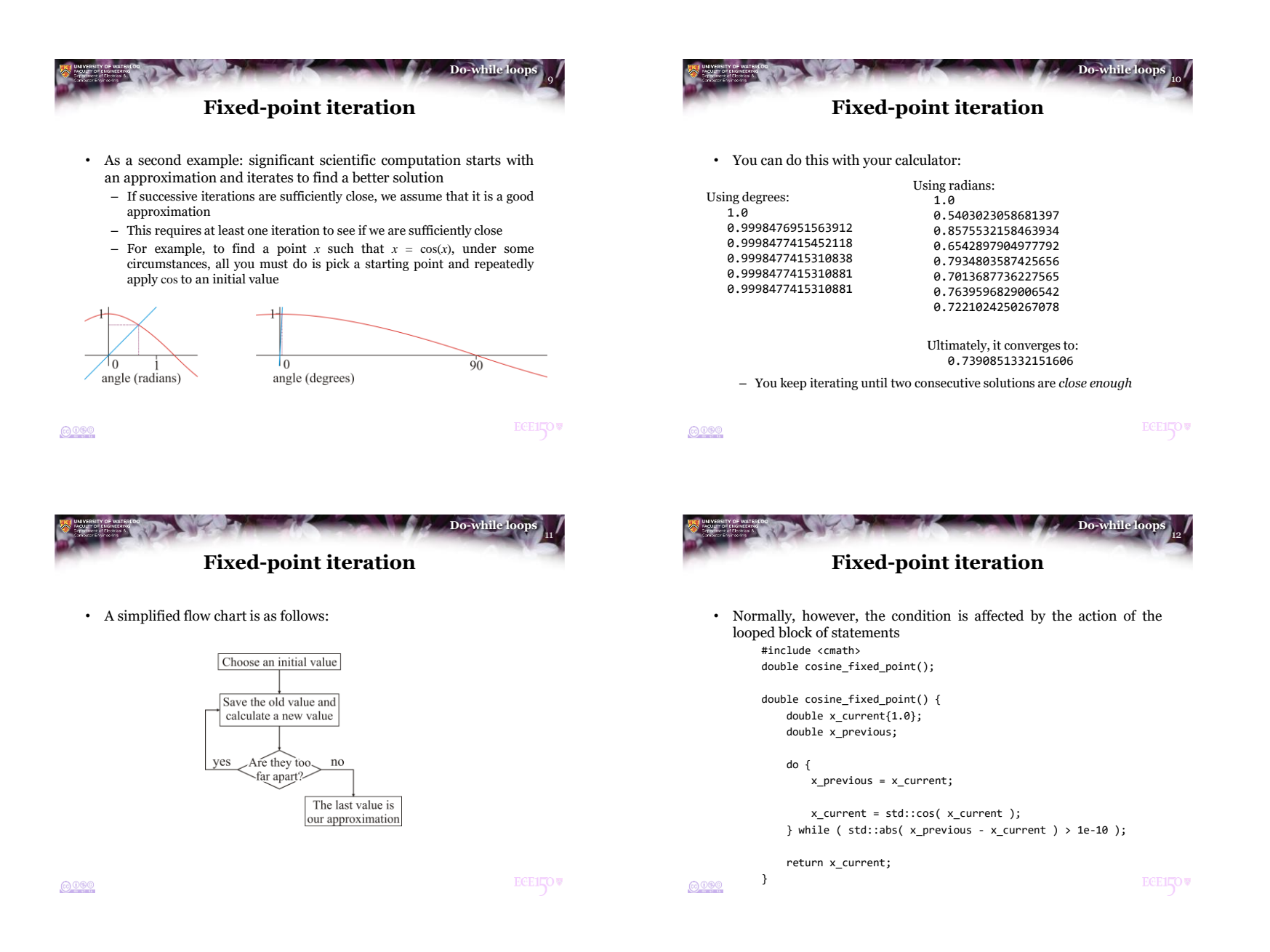

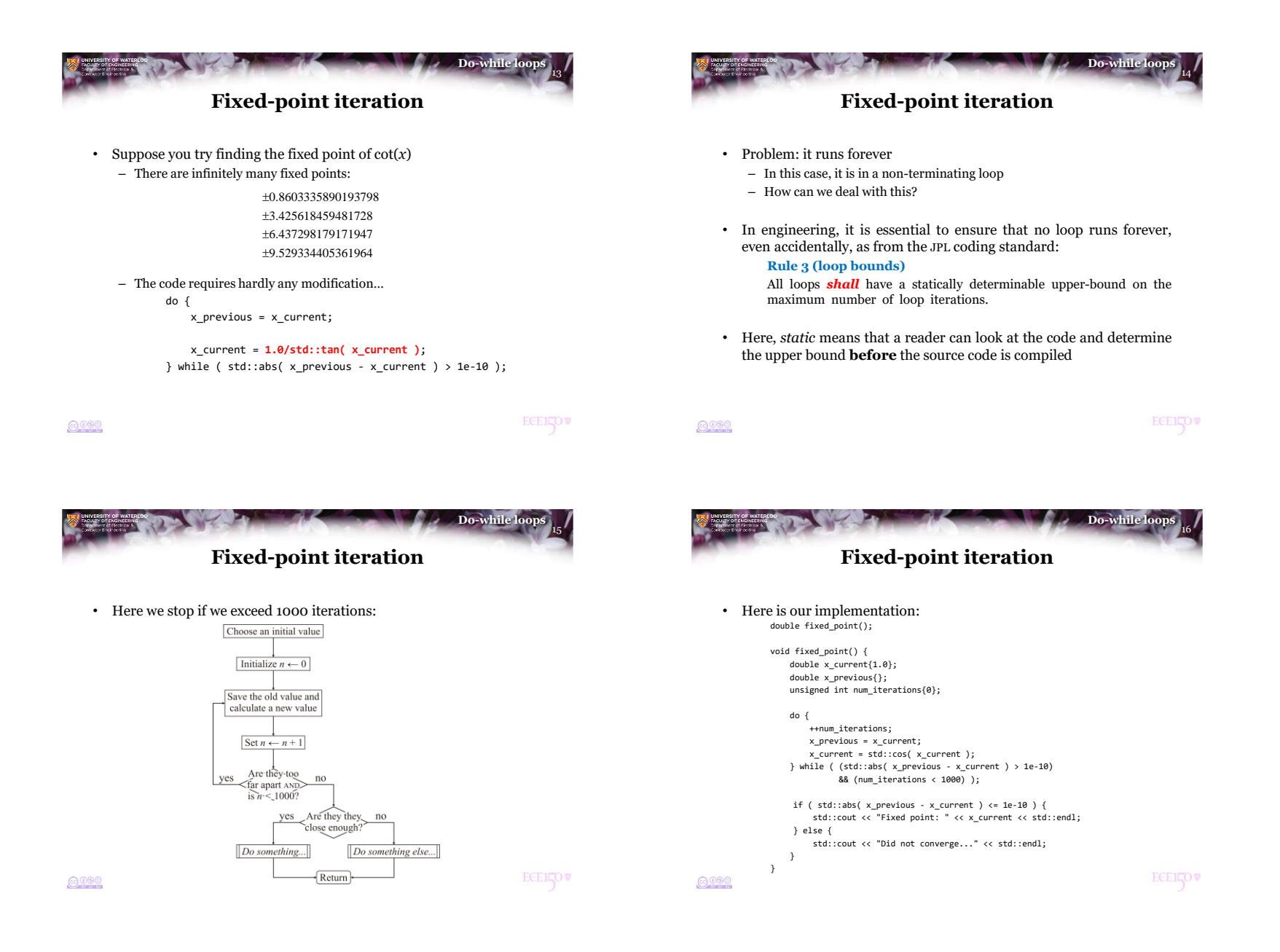

4

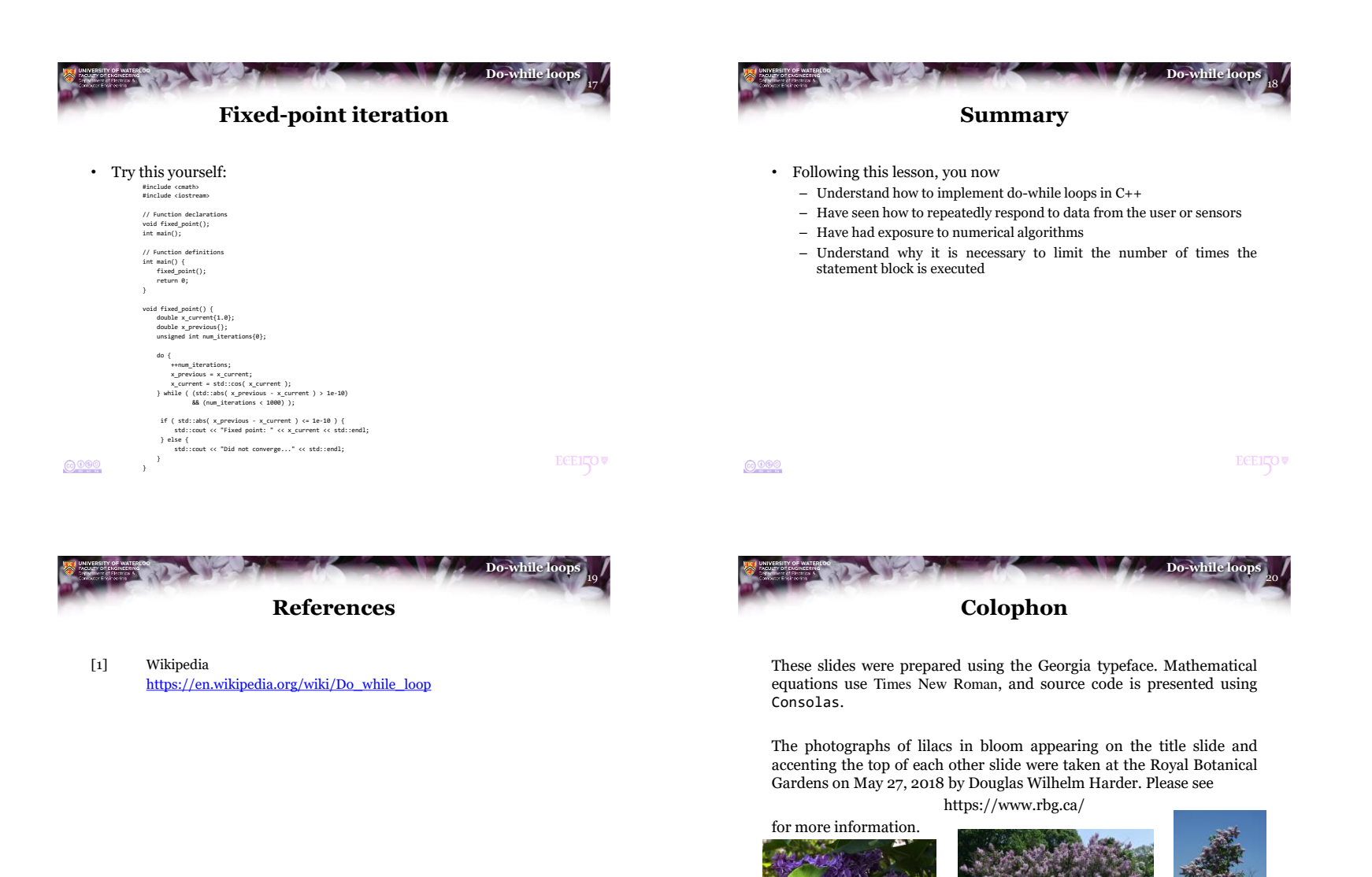

 $0000$ 

**ECEILOV** 

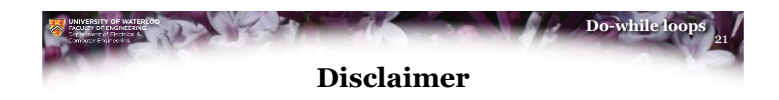

These slides are provided for the ECE 150 *Fundamentals of Programming* course taught at the University of Waterloo. The material in it reflects the authors' best judgment in light of the information available to them at the time of preparation. Any reliance on these course slides by any party for any other purpose are the responsibility of such parties. The authors accept no responsibility for damages, if any, suffered by any party as a result of decisions made or actions based on these course slides for any other purpose than that for which it was intended.

**ECELLOV**